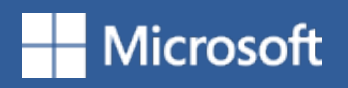

## 5 ways to make Outlook work for you

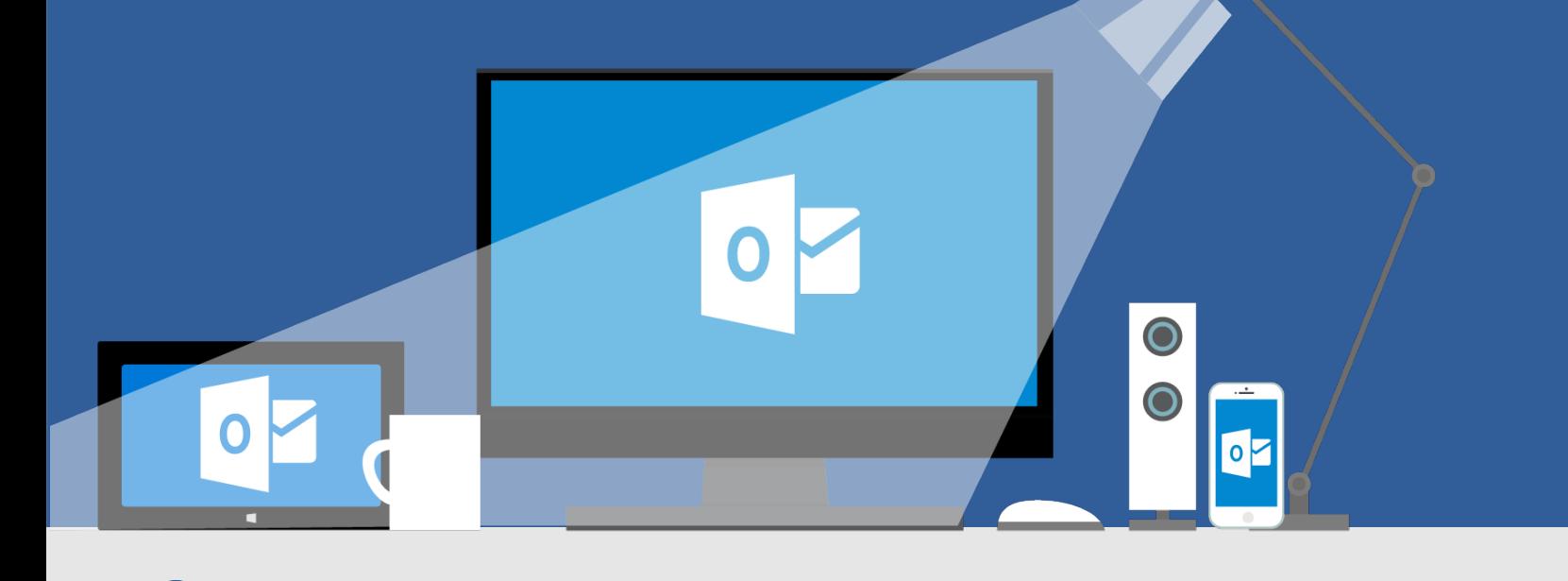

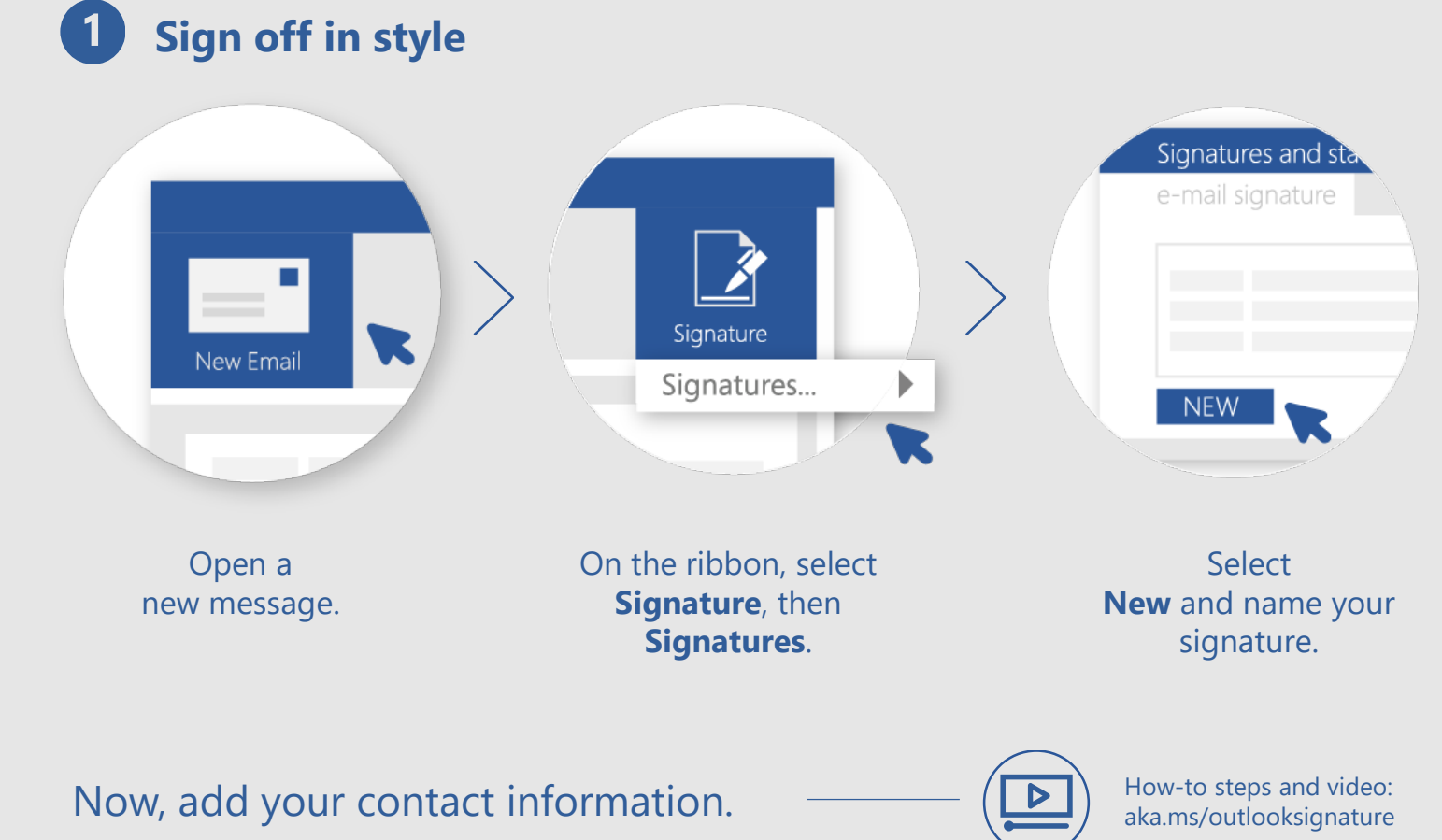

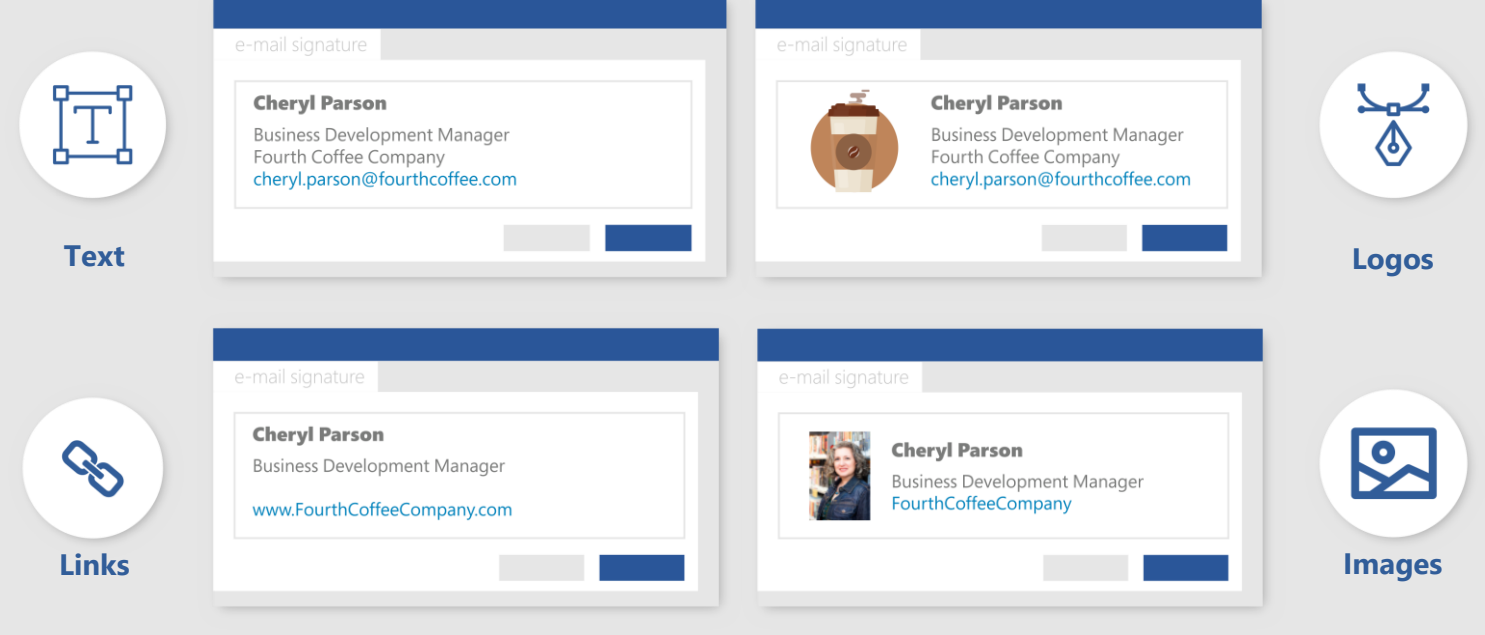

## **Get attention with a mention**

2

The @ symbol is the key to ensuring your email gets noticed. Plus, it's an easy way to add people to the To line.

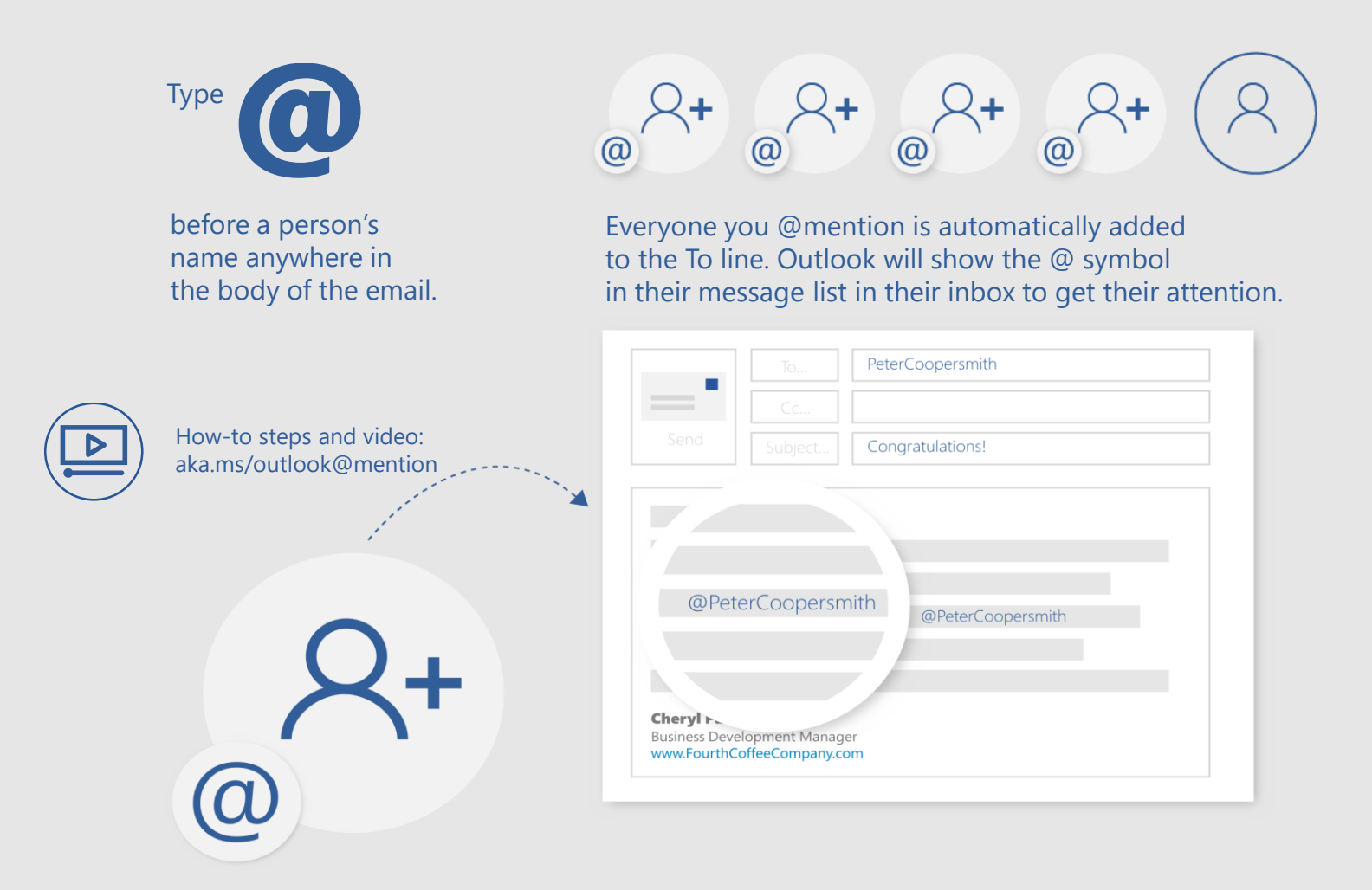

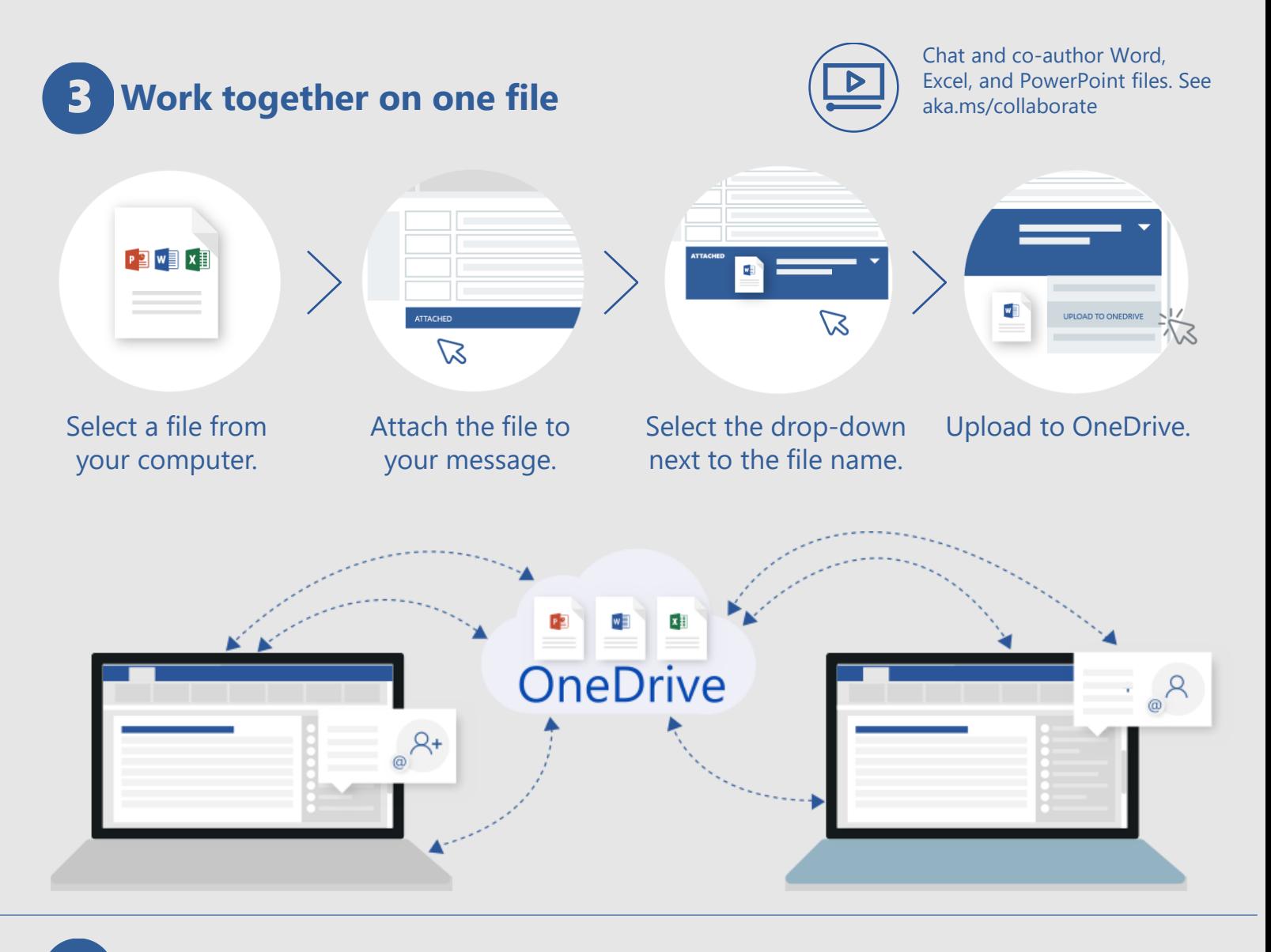

## Don't forget a thing with reminders

 $\bigodot$ 

Flag time-sensitive messages to remind you to follow up, reply, call, and more.

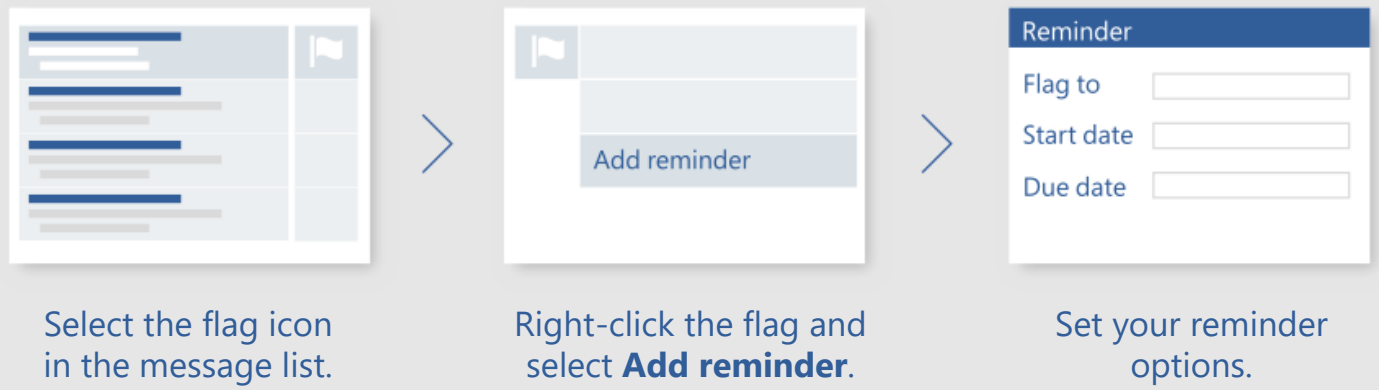

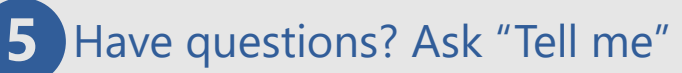

Use the **Tell me what you want to do box** to learn more about all the things you can do in Outlook.

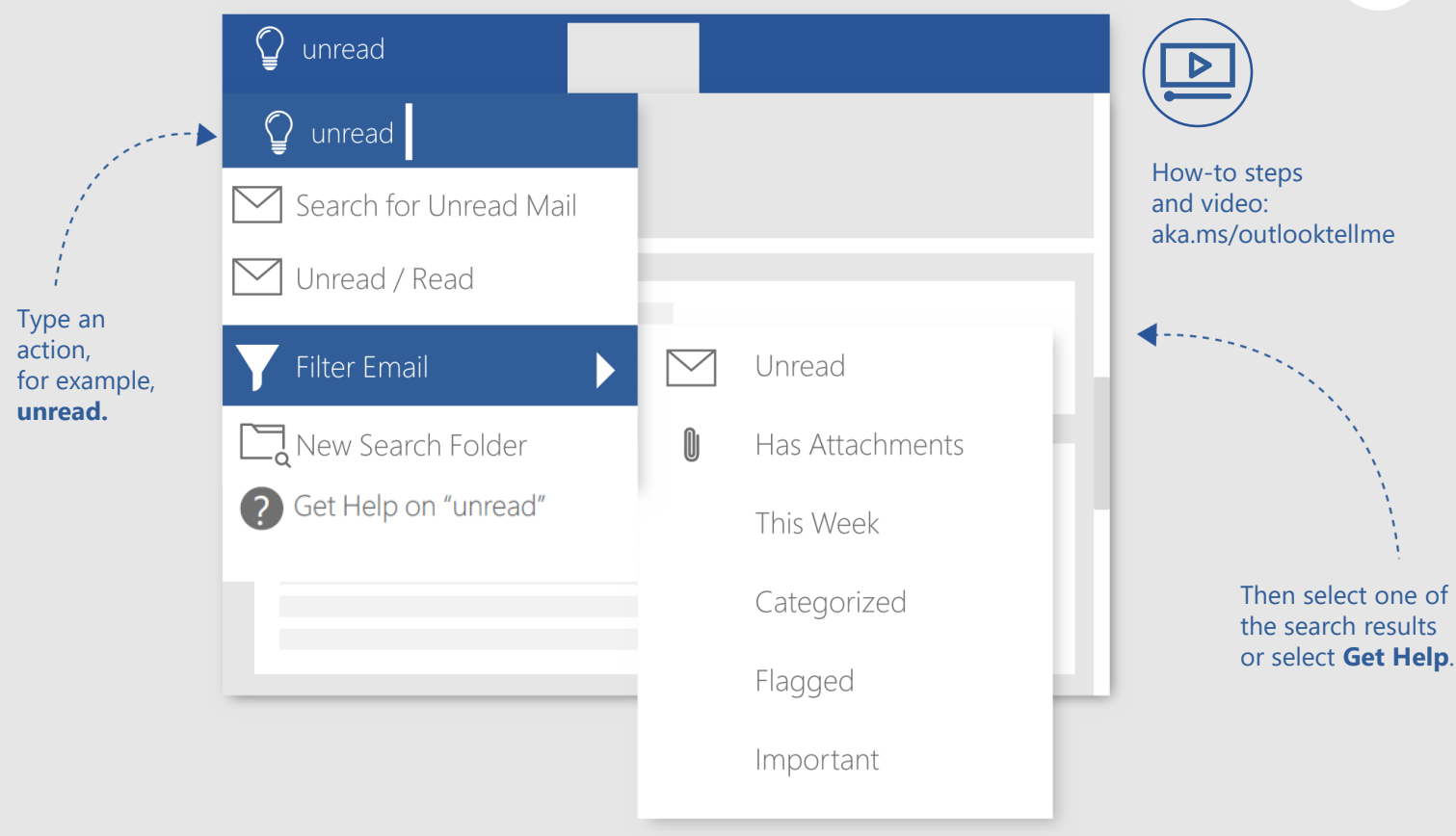

 $\overline{\mathbf{C}}$ 

*See more tips, videos, help, and training*

## *Visit aka.ms/officetips*

These experiences are available in Outlook 2016 and Outlook for Office 365.

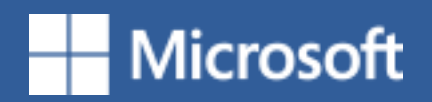